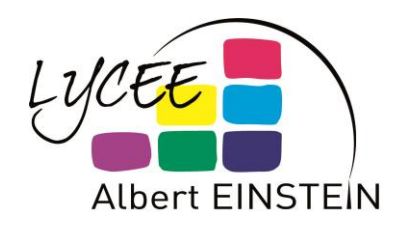

# Programmation Orientée Objet Python

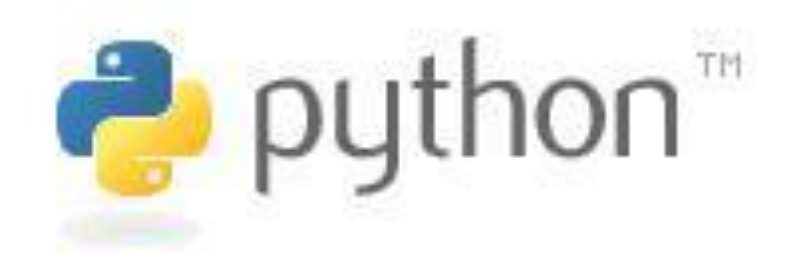

N. Liebeaux – Actualisation J. Kergot

ISN

Python en 1 diapo

## **Règles de syntaxe**

- langage interprété
- \* typage dynamique des données
- les « deux points »
- blocs découpés par l'indentation

# **types de données**

- nombres entiers & flottants
- chaînes " "
- listes [ ]

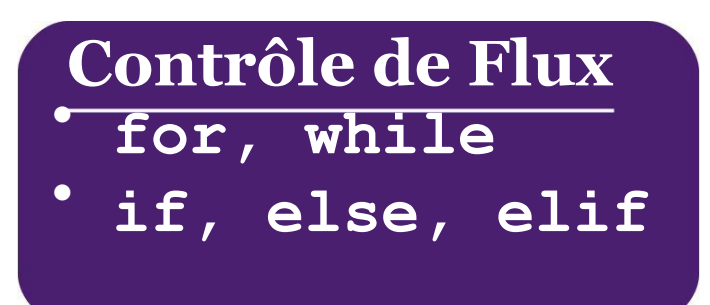

# **Les Fonctions**

- utilisation de **def** et « : »
- passage de paramètres
- **return** renvoie le résultat

Introduction : objet, classe et instanciation

**Objet** : entité évoluée associée à des données et des fonctions (appelées **méthodes**) qui lui sont propres. Une **Classe** est le moule qui permet de créer l'objet, ou les objets. L'opération de création d'un nouvel objet à partir d'une classe est appelée **instanciation**.

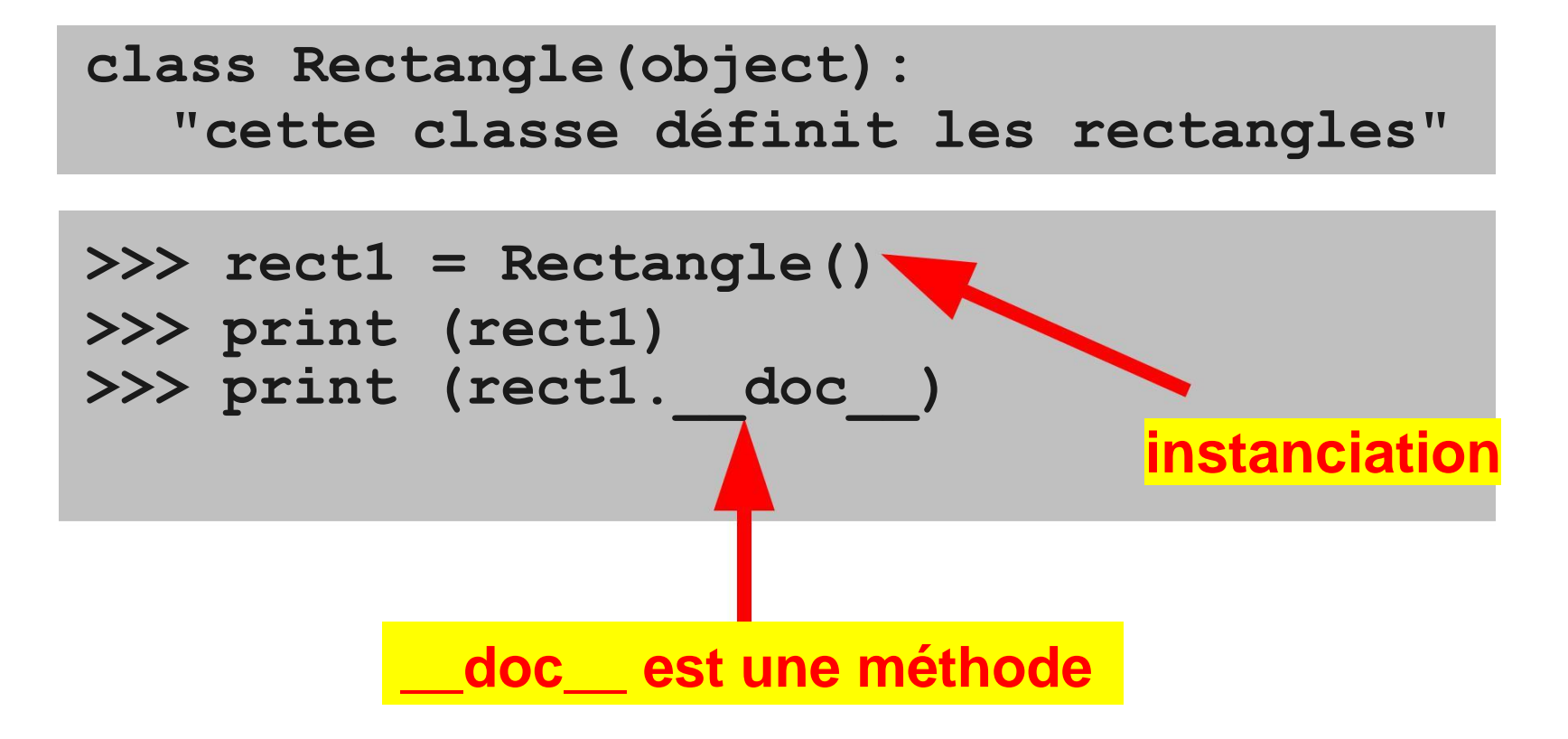

## piège

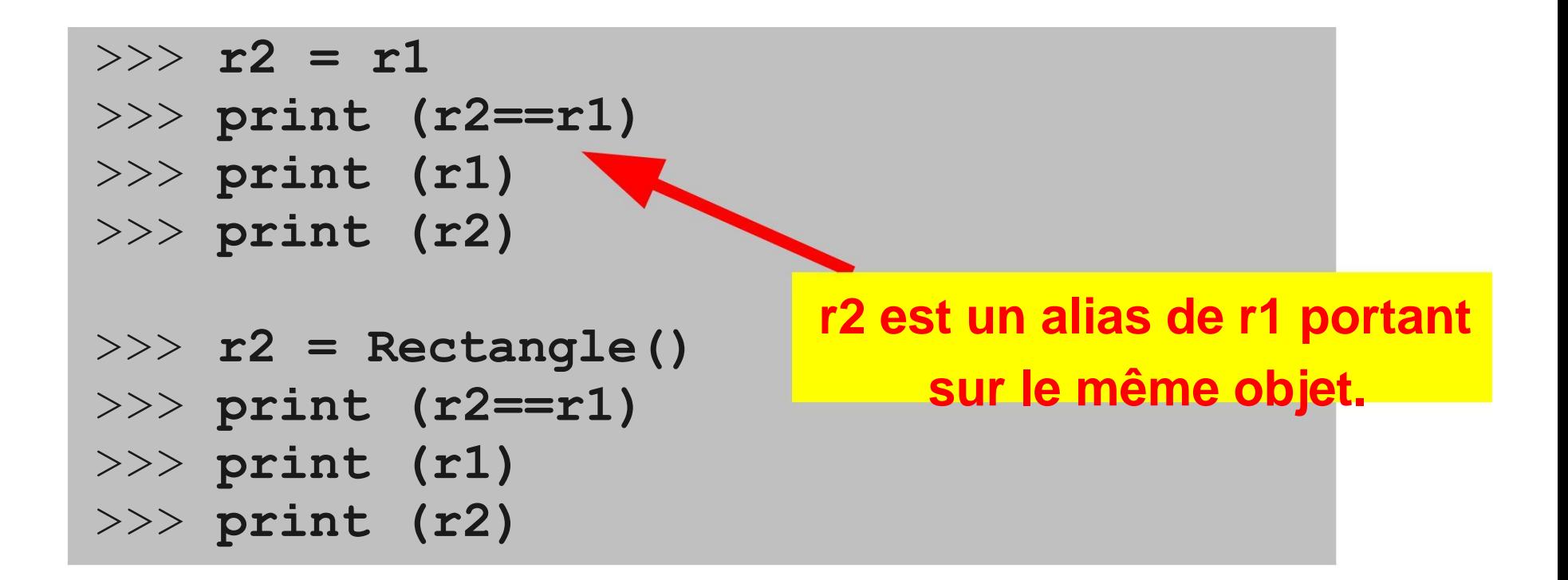

## piège bis

>>> **liste1 = [1,2,3,"a","b","z"]** >>> **liste2 = [1,2,3,"a","b","z"]** >>> **print liste1,liste2** >>> **print liste2[5]="c"** >>> **print liste1,liste2**

#### constructeur

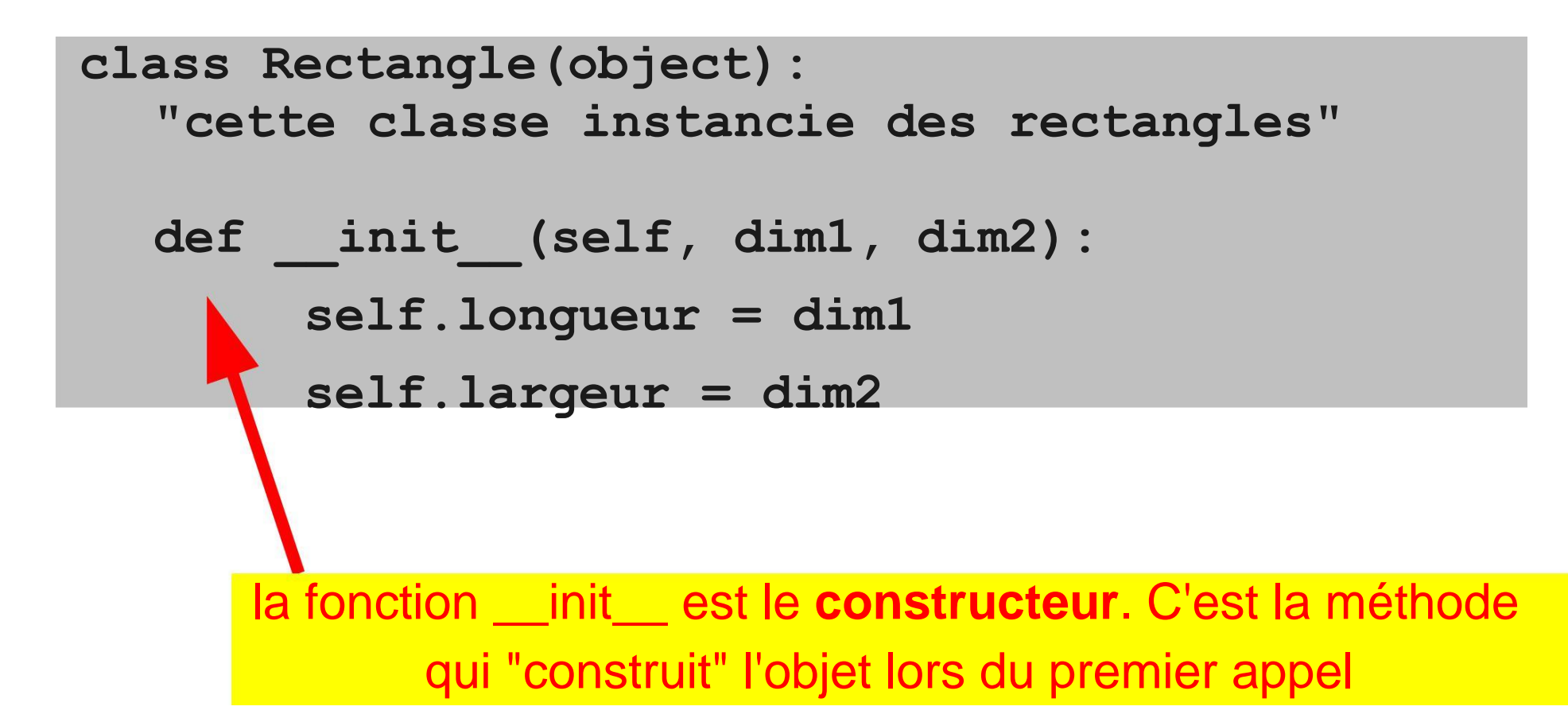

notez l'usage du mot réservé **self**.

la méthode **\_\_init\_\_** nécessite ici deux paramètres (et non pas 3), correspondant aux dimensions du rectangle.

#### exemple

>>> **r1 = Rectangle()** >>> **r1 = Rectangle(2,3)** >>> **print (r1.longueur)** >>> **print (r1.largeur)**

### encapsulation

## un **objet** porte en lui-même ses données et ses méthodes : c'est **l'encapsulation**.

avec ce concept, l'objet est utilisé via ses méthodes, peu importe pour l'utilisateur de connaître le contenu (le code) des dites méthodes.

syntaxe

objetInstancié.méthode()

```
class Rectangle(object):
"cette classe instancie des rectangles"
```
**def \_\_init\_\_(self, dim1, dim2):** 

**self.longueur = dim1** 

**self.largeur = dim2**

```
def calculerAire(self):
   print("Aire :")
```
**return self.longueur\*self.largeur**

## héritage

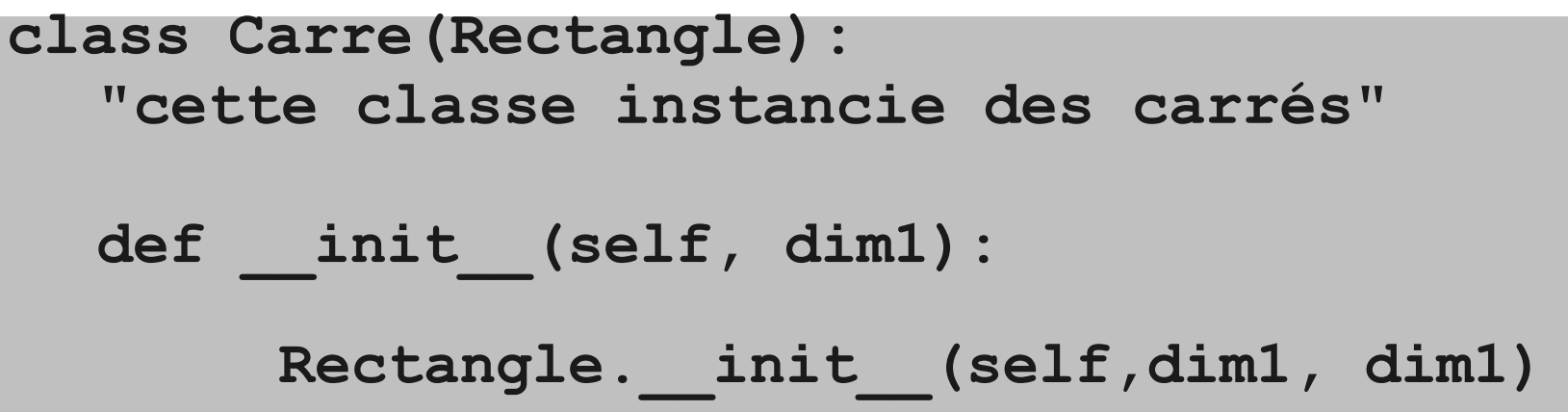

# une **classe mère** peut donc dériver plusieurs **classes filles**. C'est la **classe parente**.

idée de **spécialisation** de la **classe fille**.

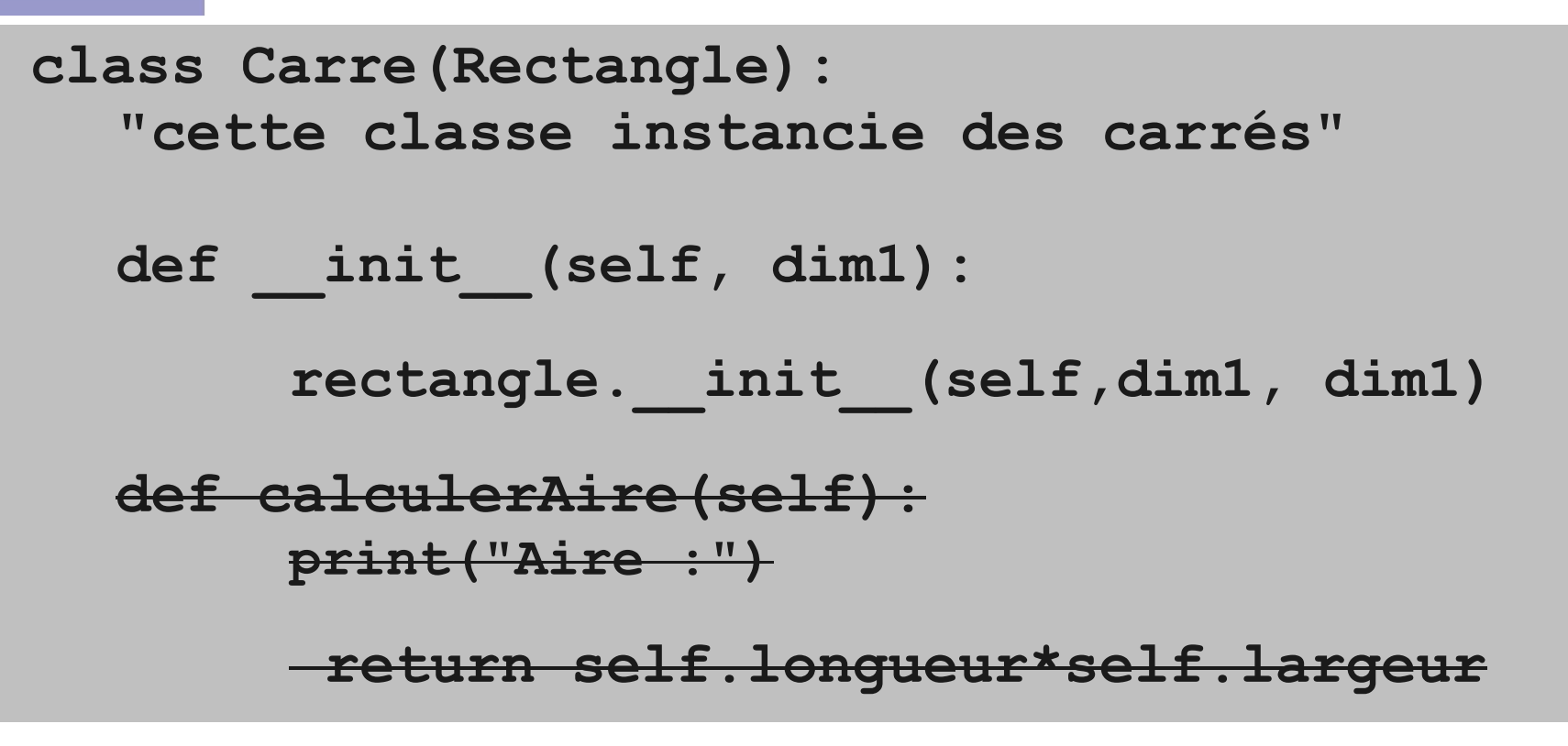

**Polymorphisme** = plusieurs méthodes de même nom dans les classes filles.

la méthode **calculAire** est définie dans la classe **rectangle**.

la méthode **calculAire** est définie dans la classe **carré**. On parle alors de **surcharge**.

Programmation orientée objet Python

exercice corrigé

1/ - proposer une structure de classe point : coordonnées x et y. 2/ - proposer une structure de classe vecteur. 3/ - proposer une méthode permettant de calculer le produit scalaire. 4/ - proposer une méthode permettant de vérifier si deux vecteurs sont orthogonaux.

conclusion

Classes filles peuvent :

étendre les concepts de la classe parente (ex: points vecteurs) Affiner les concepts de la classe parente (ex: rectangle carré)

#### exercice

- proposer une structure de classe individu : nom,prénom, date de naissance. 2/ - proposer une structure de classe étudiant : bac, notes par matière. 3/ - proposer une méthode permettant de calculer l'age d'un individu, 4/ - proposer une méthode permettant d'ajouter une note. 5/ - proposer une méthode de calcul de moyenne générale des notes.